# **Help on CD engine for experts.**

This help is for **experienced users** who understand Windows well. In case you are not sure what is this document about or how to apply described settings, do not try to do anything described here. These settings can have negative impact on the engine!

Parameters available in some operating systems only are indicated properly. Changing these settings in other operating systems has no effect. If an operating system is indicated in an option, the option is of course available in newer versions of that system.

# **Command line parameters**

When starting the CD engine, several command line parameters can be given. The parameters are described in this section. Parts in angle brackets can be replaced with any text - they indicate names, for example. Text in italics indicated parameters that can not be changed from the engine's user interface.

### **/DESKTOP:<desktop name>**

[Windows NT] *Engine will not run on the current desktop but on the desktop with given name.*

### **/NOSPLASH**

*Splash screen will not be shown during startup.* **/CLEAN** *The program will delete all registry entries it has created.*

# **Registry keys and values**

Configuration of the CD engine is stored in the Windows registry. In this section all the registry keys and values are described. If the same option is given in the registry and on the command line, the command line option has precedence. Text in italics indicated parameters that can not be changed from the engine's user interface.

Logical values are stored as DWORD's: zero value means false, non-zero value means true.

# **key HKCU\Hobit\GameStar\2.0**

### **subkey Graphics**

### **Animations REG\_DWORD**

Same effect as checkbox Options | Preferences... | Graphics | Play animations.

# **Lazy delete timeout REG\_DWORD**

*Time in milliseconds to wait before deleting a picture which after it is no longer used.*

# **subkey Internet**

### **Links in text REG\_DWORD**

Same effect as checkbox Options | Preferences... | Internet | Show internet links in text.

**subkey Music**

# **Hide toolbar in background REG\_DWORD**

Same effect as checkbox Options | Preferences... | Music | Hide Music control on deactivation.

**Music REG\_DWORD**

Same effect as checkbox Options | Preferences... | Music | Play music.

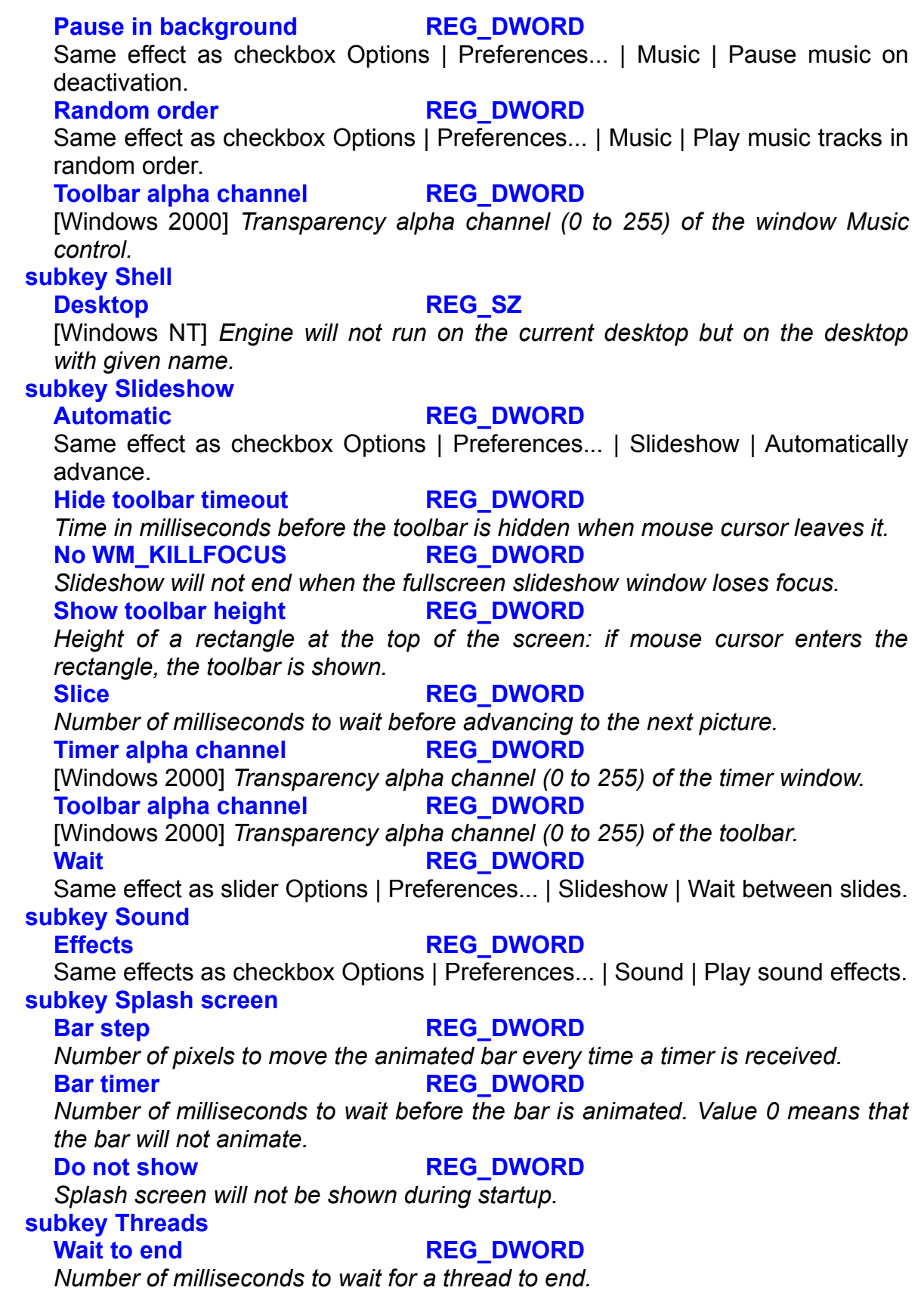

### **subkey Video**

#### **Poll frequency REG\_DWORD**

*Number of milliseconds to wait between polling video position.*

### **subkey Windows**

#### **Mouse leave timeout REG\_DWORD**

[Windows 95] *Number of milliseconds to wait before invalidating window after mouse cursor leaves it.*

#### **Mouse repeat 6 REG\_DWORD**

*Number of milliseconds to wait between sending a mouse-down event when holding a button down.*

#### **Mouse repeat start REG\_DWORD**

*Number of milliseconds to wait before starting to generate mouse-down events while hodling a button down.*

### **key HKLM\Hobit\GameStar\2.0**

# **subkey Run analysis**

# **Count REG\_DWORD**

*Number of times this CD engine has been run on the computer.*

# **First REG\_BINARY**

*Date of the first run of this CD engine.* **Last REG\_BINARY** 

*Date of the last run of this CD engine.*